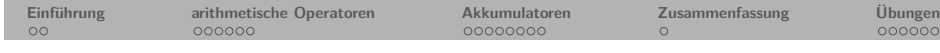

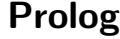

# **5. Kapitel: Arithmetik**

Dozentin: Wiebke Petersen

Kursgrundlage: Learn Prolog Now (Blackburn, Bos, Striegnitz)

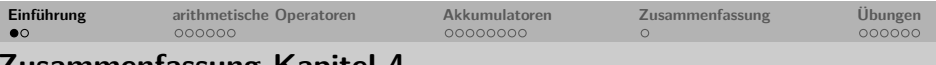

#### **Zusammenfassung Kapitel 4**

- Wir haben Listen als mächtige Datenstrukturen in Prolog kennengelernt und mithilfe des Listenkonstruktors | dekonstruiert.
- Wir haben gelernt, Prädikate zu definieren, die Listen rekursiv verarbeiten und das wichtige Prädikat member/2 kennengelernt.
- Wir haben die anonyme Variable kennengelernt.
- **Keywords**: Listenkonstruktor, Kopf (Head), Restliste (Tail), rekursive Listenverarbeitung, member/2, anonyme Variable.
- **Wichtig**: Die rekursive Verarbeitung von Listen ist eine zentrale Programmiertechnik in Prolog.
- **Ausblick Kapitel 5**: Arithmetik

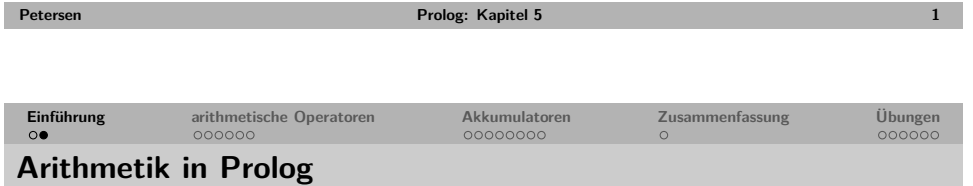

- Die meisten Prologimplementierungen stellen Operatoren zur Verarbeitung von Zahlen zur Verfügung.
- Hierzu gehören die arithmetischen Operatoren + (Addition), (Subtraktion), \* (Multiplikation), / (Division), // (ganzzahlige Division), mod (modulo) und  $\hat{C}$  (Exponent).
- Alle Operatoren können auch als Funktoren verwendet werden: Statt 3+4 kann man auch +(3,4) schreiben.
- Die verwendeten Symbole für die Operatoren hängen von dem jeweiligen Prolog-Interpreter ab (hier angegeben für SWI-Prolog).

Vorsicht: Arithmetische Operationen gehören nicht zu den Kernkonzepten von Prolog. Mit ihnen verlässt man das auf Unifikation basierende Grundprinzip der deklarativen Programmierung.

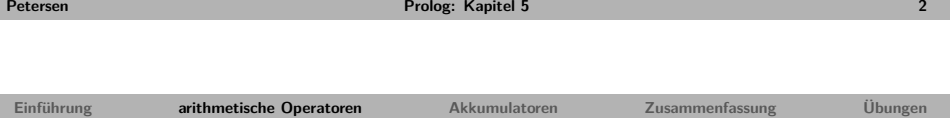

# **Rechnen in Prolog**

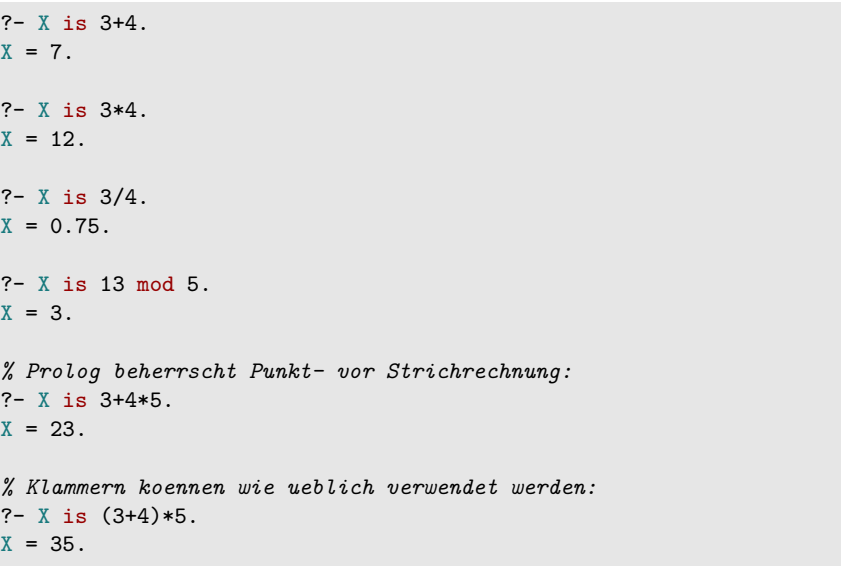

<span id="page-0-0"></span>

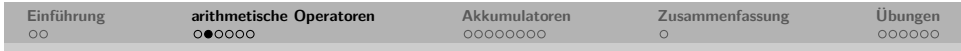

# **Arithmetische Operatoren und die Evaluation**

• Arithmetische Ausdrücke werden in Prolog nicht evaluiert bzw. ausgewertet, sondern sind gewöhnliche zusammengesetzte Terme.

```
? - X = 2 + 3.X = 2 + 3.
? - 2 + 3 = 2 + 3.
true.
? - 2 + 3 = +(2,3).
true.
```
• Um arithmetische Ausdrücke in Prolog zu berechnen benötigt man den Infix-Operator is.

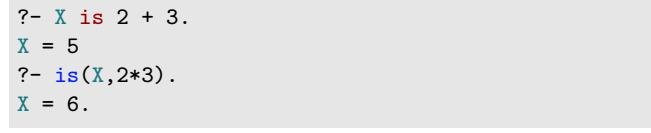

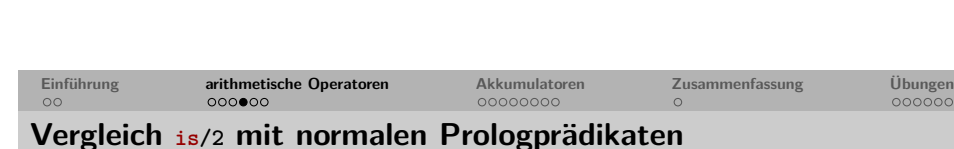

**Petersen Prolog: Kapitel 5 5**

Der Evaluationsoperator is/2 unterscheidet sich grundlegend von "normalen" Prologprädikaten wie member/2.

Werden "normale" Prologprädikate "falsch" instantiiert, kommt es zu keinem Programmabbruch. Die Aussage kann lediglich nicht bewiesen werden:

 $?$ - member $(a, b)$ . false. ?- member $([a,b],X)$ . false.  $? - X$  is a. ERROR: Arithmetic: 'a' is not a function

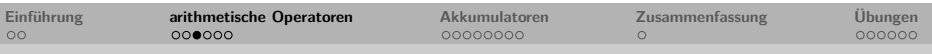

### **Der Evaluationsoperator is/2**

Vorsicht, da der Evaluationsoperator is/2 außerhalb der normalen Programmlogik von Prolog steht, stellt er besondere Ansprüche:

- Der Evaluationsoperator is/2 erzwingt die sofortige Auswertung des zweiten Arguments,
- daher muss das zweite Argument ein evaluierbarer arithmetischer Ausdruck sein:

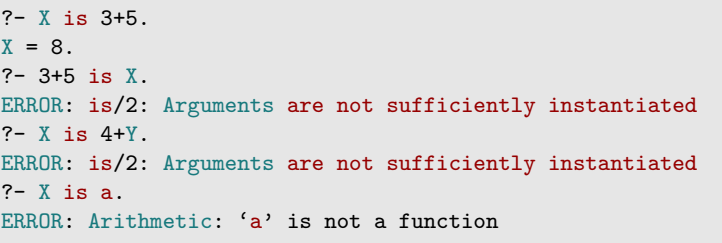

• Ist das zweite Argument nicht evaluierbar, so bricht Prolog mit einer Fehlermeldung ab.

```
Übung
```

```
Petersen Prolog: Kapitel 5 6
```
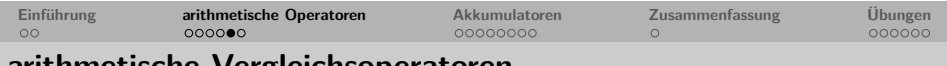

#### **arithmetische Vergleichsoperatoren**

Neben dem Evaluationsoperator is/2 gibt es weitere Operatoren, die das Evaluieren arithmetischer Ausdrücke erzwingen.

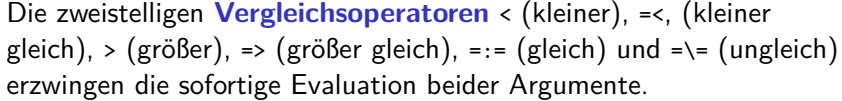

<span id="page-1-0"></span>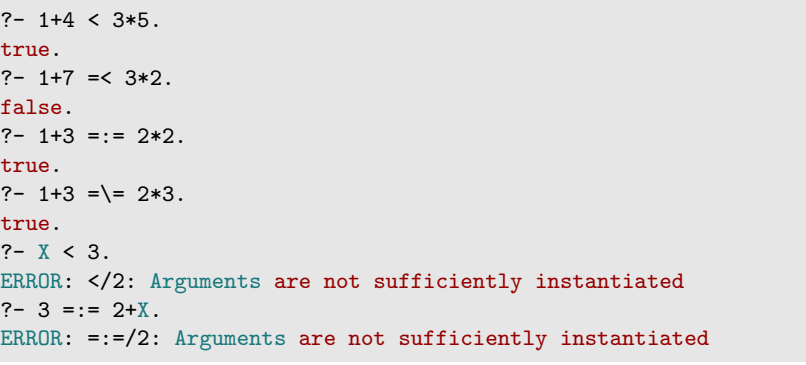

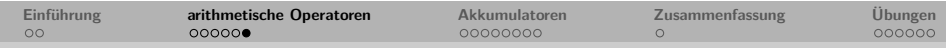

# **Evaluation erzwingende Operatoren in Prädikatsdefinitionen**

Evaluation erzwingende Operatoren können in Prädikatsdefinitionen eingesetzt werden.

Allerdings muss sichergestellt werden, dass beim Aufruf des Prädikats die zu evaluierenden Ausdrücke vollständig instantiiert sind.

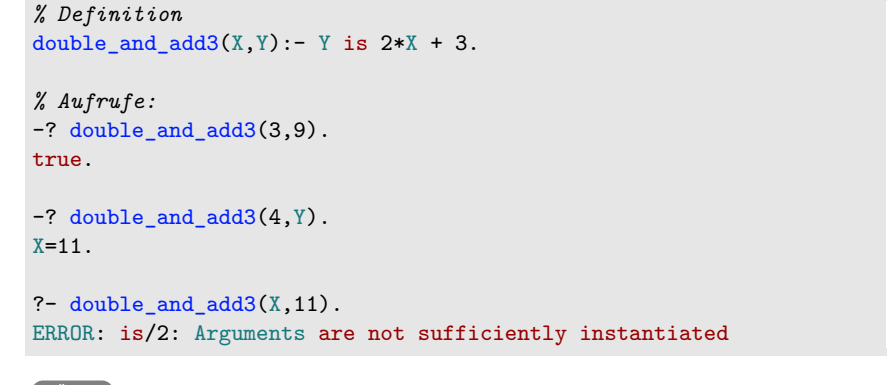

```
Übung
```
**Petersen Prolog: Kapitel 5 9**

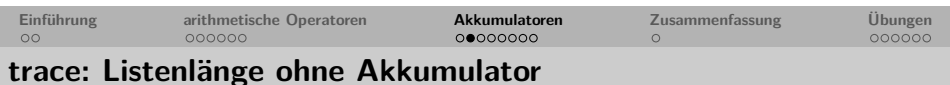

#### trace einer Beispielanfrage:

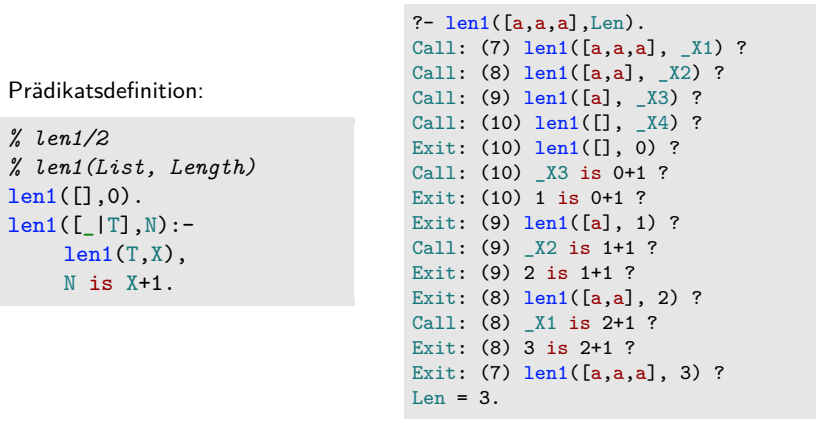

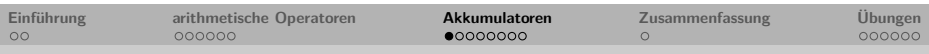

# **Listenlänge bestimmen ohne Akkumulator**

Die Länge einer Liste ist die Anzahl ihrer Elemente. Z.B. hat die Liste [a,b,b,a] die Länge 4.

#### **rekursive Längendefinition**

- **1** Die leere Liste hat die Länge 0.
- **2** Eine nichtleere Liste hat ein Länge, die um 1 höher ist als die Länge ihres Tails.

```
% len1/2
% len1(List, Length)
len1([],0).
len1([T], N):-
    len1(T,X),
    N is X+1.
```
?-  $len1([a, [b, e, [f,g]], food(cheese), X], 4)$ . true. ?-  $len1([a,b,a],X)$ .  $X=3$ .

**Petersen Prolog: Kapitel 5 10**

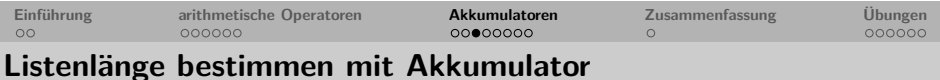

- **Akkumulatoren** (accumulators) dienen dem Aufsammeln von Zwischenergebnissen.
- Akkumulatoren ermöglichen eine effizientere Implementierung in Prolog, da Variablen früher instantiiert werden können.
- Rekursive Programmierung mit Akkumulatoren zählt zu den zentralen Programmiertechniken in Prolog.

*% len2/2*

*% len2(List, Length)* len2(List,Length): - accLen(List, 0, Length).

*% accLen/3 % accLen(List,Accumulator,Length)*  $accLen(\lceil \lceil \lceil \lceil \cdot \rceil, Acc, L)$ :-NewAcc is Acc+1, accLen(T,NewAcc,L). accLen([],Acc,Acc).

<span id="page-2-0"></span>Übung: len/2 Übung: gleichlange Listen

<span id="page-2-1"></span> $N$ 

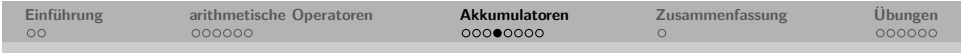

### **trace: Listenlänge mit Akkumulator**

### trace einer Beispielanfrage:

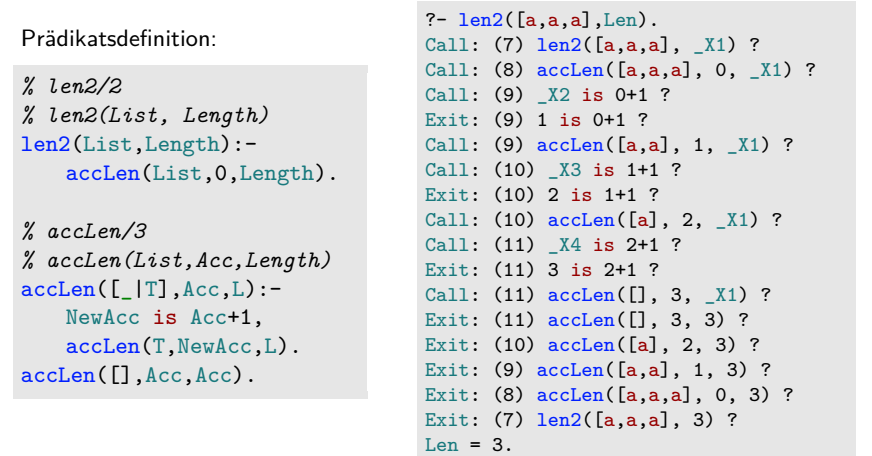

**Petersen Prolog: Kapitel 5 13**

2 *% max1(List,ListMax)* 3 max1([H|T],Max) :- 4 accMax(T,H,Max).

 $8 \text{accMax}([], \text{Acc}, \text{Acc}).$ 

12 **accMax(T,H,Max)**.

 $10 \quad \text{accMax}([H|T], \text{Acc}, \text{Max})$  :-

14  $accMax([H|T], Acc, Max)$  :-

16 **accMax(T,Acc,Max)**.

7 *% accMax(List,Accum.,ListMax)*

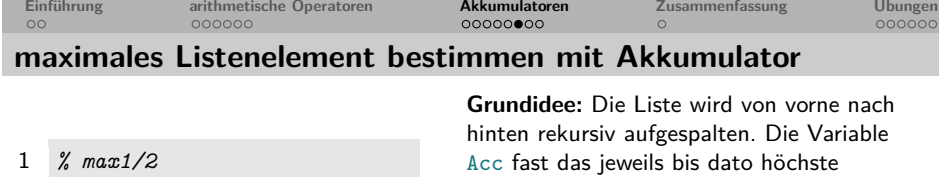

Listenelement.

**Zeile 4:** Zu Beginn ist der Kopf der Liste das höchste bis dato gesehene Listenelement.

**Zeile 10-12:** Ist der Kopf der aktuellen Liste größer als das bisherige Maximum, das im Akkumulator gespeichert ist, wird der Akkumulator durch den Kopf ersetzt.

**Zeile 14-16:** Ist der Kopf der aktuellen Liste nicht größer als das bisherige Maximum, das im Akkumulator gespeichert ist, bleibt der Akkumulator erhalten.

**Zeile 8:** Ist die Liste abgearbeitet, speichert der Akkumulator das maximale Listenel[ement.](#page-5-1)

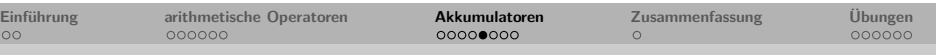

# **Vergleich Länge mit und ohne Akkumulator**

#### ohne Akkumulator:

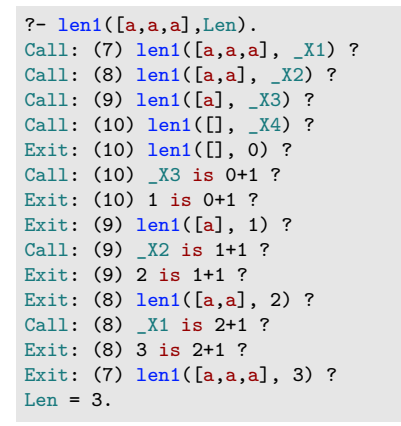

#### mit Akkumulator

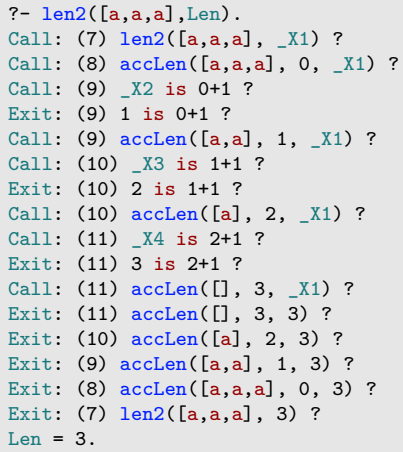

**Petersen Prolog: Kapitel 5 14**

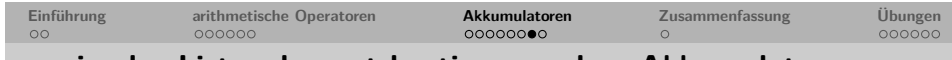

#### **maximales Listenelement bestimmen ohne Akkumulator**

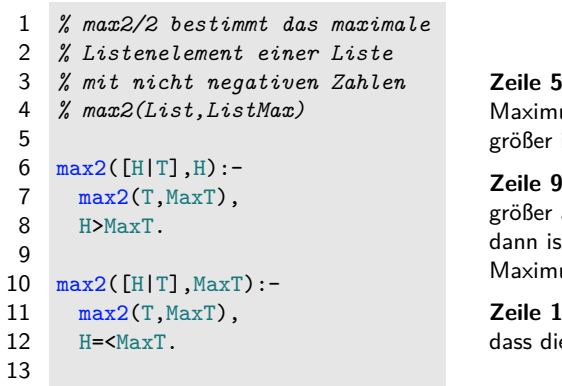

**J-7:** Der Kopf einer Liste ist das um der gesamten Liste, wenn er ist als das Maximum der Restliste.

**Zeile 9-11:** Ist der Kopf der Liste nicht als das Maximum der Restliste. st das Maximum der Restliste das um der gesamten Liste.

**13:** Per Definition erklären wir, ie leere Liste das Maximum 0 hat.

Experimentieren Sie mit dem Prädikat im Tracemodus: Dubung

5

9

13

6 *% accMax/3*

 $11$   $H > Acc,$ 

 $15$  H =  $\epsilon$  Acc,

<span id="page-3-0"></span> $14 \, \text{max2}([], 0)$ .

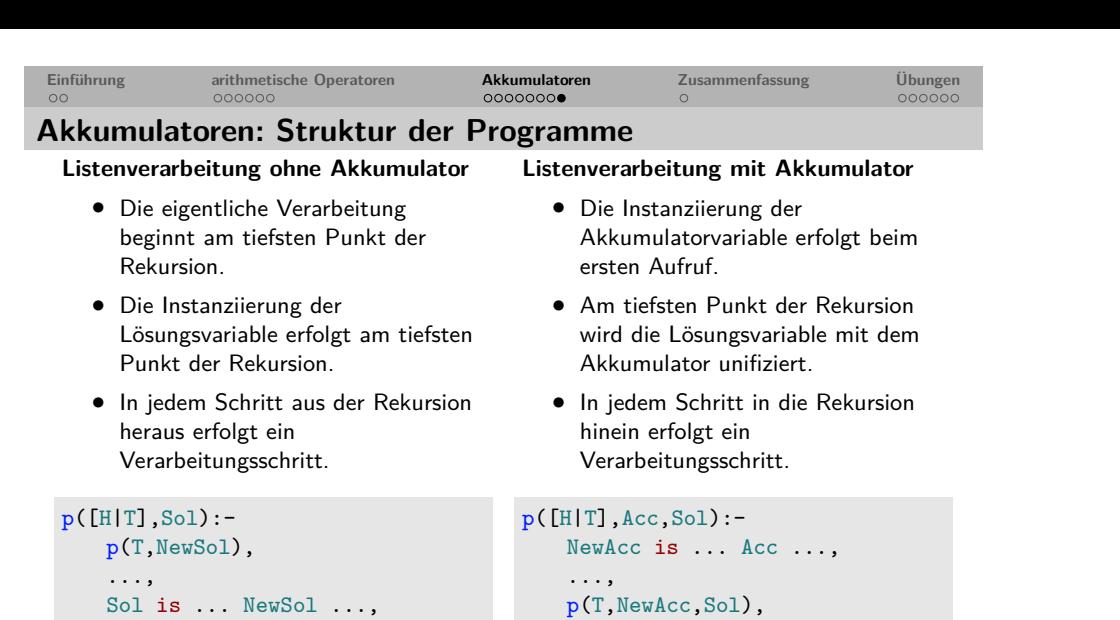

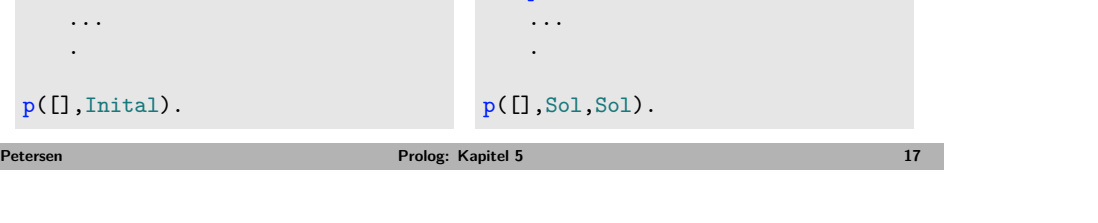

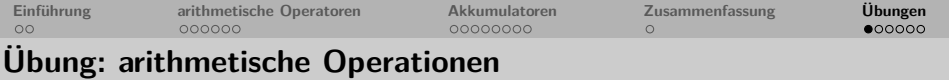

Was antwortet Prolog auf folgende Anfragen?

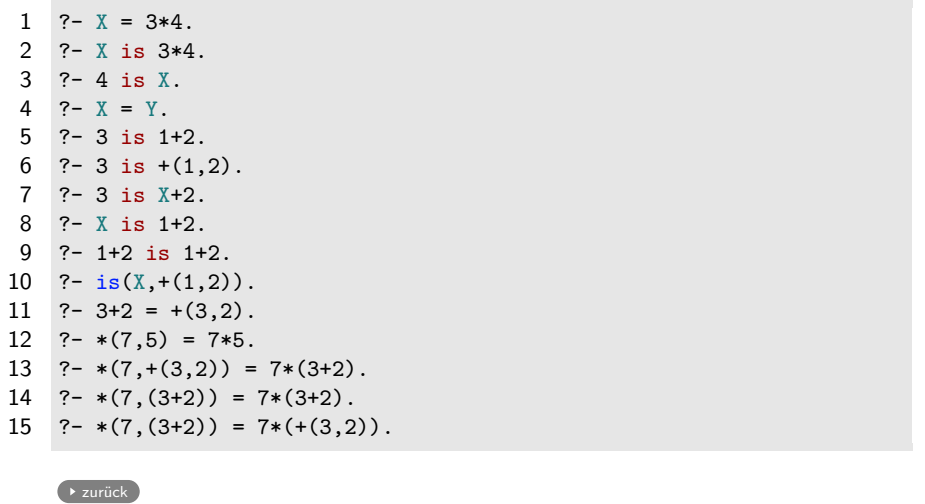

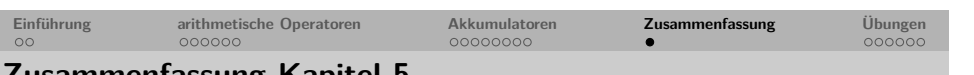

### **Zusammenfassung Kapitel 5**

- Wir haben gesehen, wie wir mit Prolog rechnen können.
- Wir haben arithmetische Vergleichsoperatoren kennengelernt.
- Wir haben gelernt, wie Akkumulatoren in der rekursiven Listenverarbeitung eingesetzt werden können, um effizienter Prädikate zu erhalten.
- **Keywords**: Rechnen in Prolog mit dem Evaluationsoperator is, arithmetische Vergleichsoperatoren, Akkumulatoren.
- **Wichtig**: Die rekursive Verarbeitung von Listen mit Akkumulatoren ist eine zentrale Programmiertechnik in Prolog.
- **Vorsicht**: Die arithmetischen Vergleichsoperatoren und der Operator is fordern zwingend sofort evaluierbare Terme. Uninstantiierte Terme führen zu einem Abbruch mit Fehlermeldung.
- **Ausblick Kapitel 6**: Weitere Listenprädikate

```
Einführung arithmetische Operatoren Akkumulatoren Zusammenfassung Übungen
```
**Petersen Prolog: Kapitel 5 18**

# **Übung: Prädikate mit arithmetischen Operationen**

**1** Schreibe ein 3-stelliges Prädikat produkt/3, das wahr ist, wenn dessen drittes Argument das Produkt der ersten beiden ist.

?-  $produkt(2, 4, 8)$ . true. ?-  $produkt(2, 4, 6)$ . false. ?-  $product(3,4,X)$ .  $X=12$ .

**2** Schreibe ein 2-stelliges Prädikat nachfolger/2, das wahr ist, wenn das zweite Argument um 1 größer ist als das erste.

```
?- nachfolger(2,3).
true.
?- nachfolger(2,1).
false.
?- nachfolger(3,X).
X=4.
```
<span id="page-4-2"></span><span id="page-4-1"></span>

... .

 $p([],$ Inital).

<span id="page-4-0"></span>**Petersen Prolog: Kapitel 5 20**

 $\rightarrow$  zurück

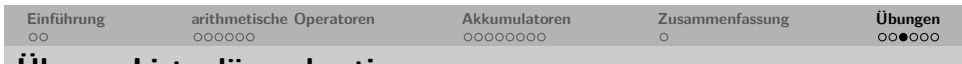

### **Übung: Listenlänge bestimmen**

Warum führen die folgenden beiden Prädikate bei der Anfrage ?-  $len1([a,b,c], L)$  bzw. ?-  $len2([a,b,c], L)$  zu einem Abbruch?

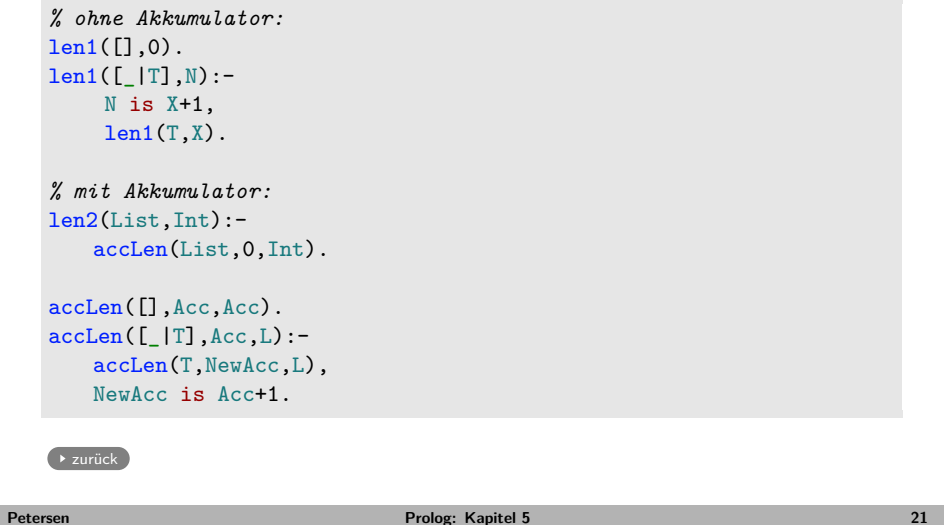

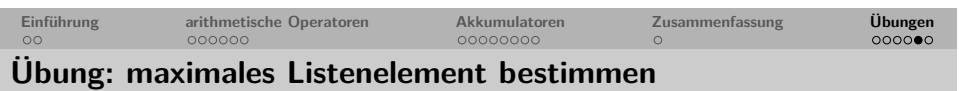

• Bestimmen sie mit den beiden Prädikaten max1/2 (mit Akkumulator) und

max2/2 (ohne Akkumulator) die maximalen Listenelemente der Listen [1,4,9] und [9,4,1] im

Tracemodus. Was fällt Ihnen auf?

• Das Prädikat max2/2 (ohne Akkumulator) funktioniert nur für Listen positiver Zahlen. Können Sie es so reparieren, dass es auch für Listen wie [-5,-3,-7] die korrekte Antwort liefert?

<span id="page-5-1"></span><span id="page-5-0"></span>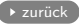

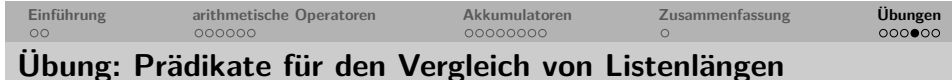

Schreiben Sie ein Prädikat sameLength/2 das zwei Listen akzeptiert, wenn sie dieselbe Länge haben.

- Verwenden Sie für das Prädikat zunächst das Prädikat len2/2.
- Versuchen Sie anschließend auf die Verwendung von len2/2 oder andere arithmetische Prädikate zu verzichten.

Welche Ihrer Prädikatsversionen ist effizienter?

### Definieren Sie folgende Listenprädikate:

- shorter/2: gelingt wenn die erste Liste kürzer ist als die zweite;
- longer/2: gelingt wenn die erste Liste länger ist als die zweite;

 $\rightarrow$  zurück

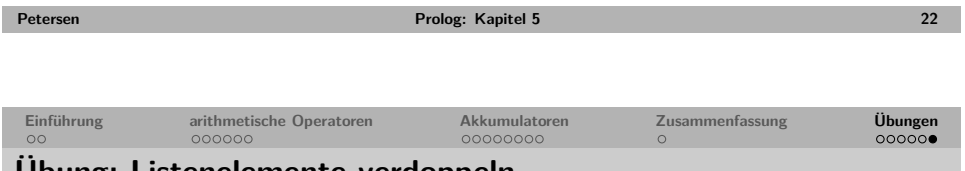

# **Übung: Listenelemente verdoppeln**

Schreiben sie ein Prädikat double\_elements/2, das gelingt, wenn beide Argumente Listen von Zahlen sind und die zweite Liste genau aus den verdoppelten Zahlen der ersten Liste besteht.

```
?- double_elements([1,4,3],[2,8,6]).
true.
?- double elements([3,4,1],[2,8,6]).
false.
?- double elements([], []).
true.
```
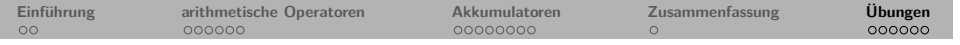

Bearbeiten sie die Aufgaben der 'Practical Session' zu Kapitel 5 aus "Learn Prolog Now!" (Übungssitzung).

**Petersen Prolog: Kapitel 5 25**